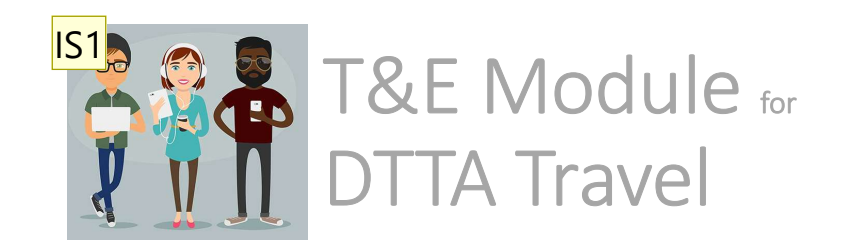

Now that your DTTA request has been approved…

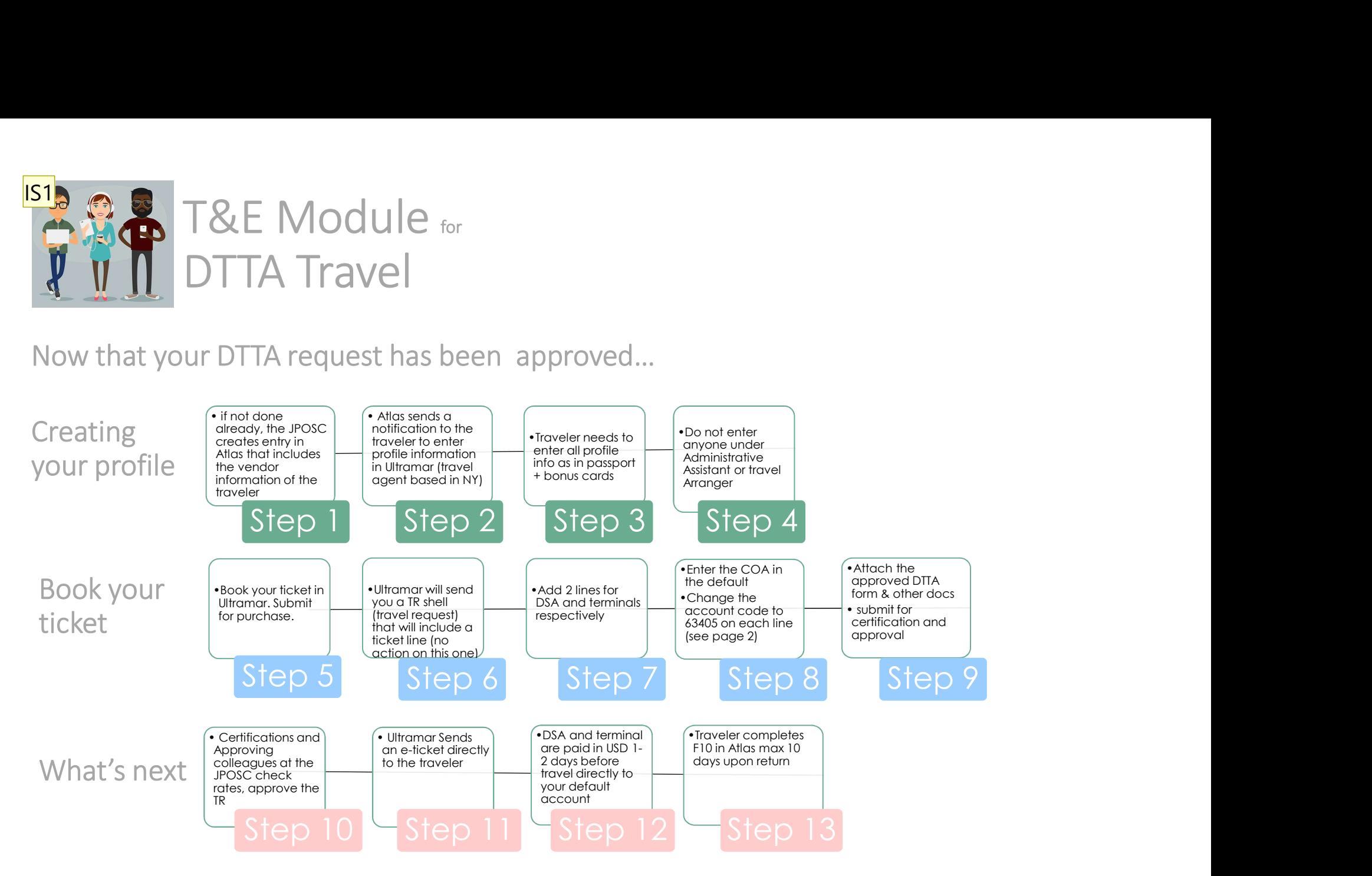

Travel Portal link https://intranet.undp.org/unit/oolts/oso/go/tss/SitePages/Travel%20Portal.aspx

If you need help with entering the COA and account codes, please see next page If you need any other help, please contact ivana.Skovgaard@undp.org or travel.feedback@undp.org IS1 Ivana Skovgaard, 06/05/2019